Specifying <string> on <table> aligns the position of specified letters, such as a decimal point. The entire string defaults to being right-aligned. If you add **-ahtext-align-string**, you can also specify left-aligned or centered text.

# **'text-align' and -ah-text-align-string are unset**

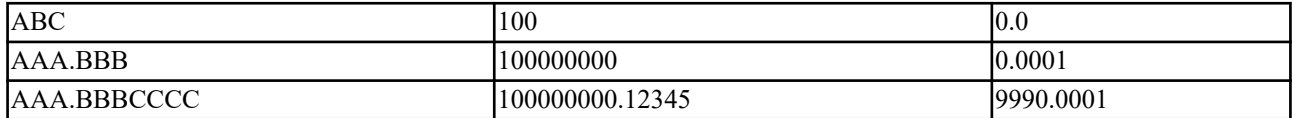

## **'text-align: '.';' and -ah-text-align-string is unset**

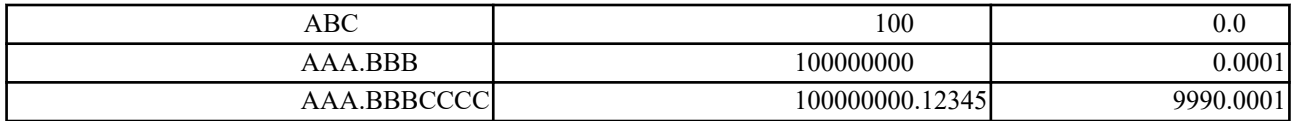

## **text-align: '.'; and -ah-text-align-string: start;**

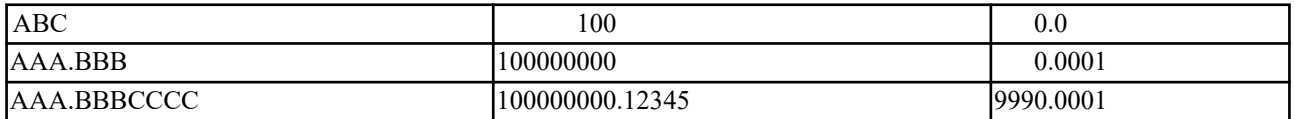

## **text-align:'.'; and -ah-text-align-string: center;**

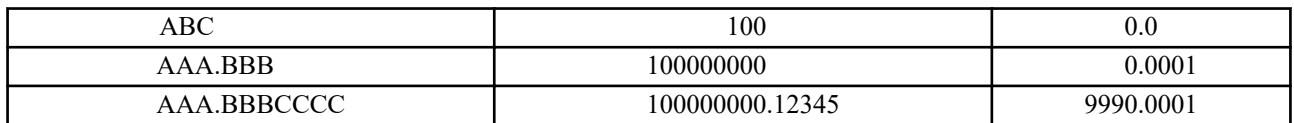

#### **text-align: '.'; and -ah-text-align-string: end;**

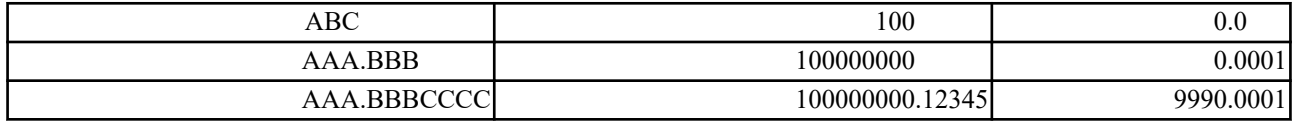

# **text-align: '.'; and -ah-text-align-string: inside;**

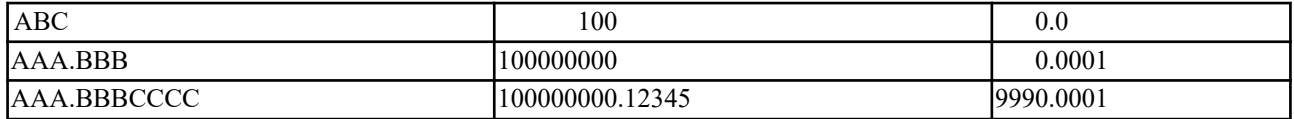

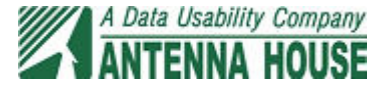